# **Apply for Jobs - HireTrue**

1

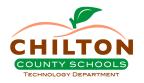

Generic directions for steps to apply for a job through the new HireTrue platform.

Navigate to https://careeralk12education.org/chiltoncounty

2 You will see the main job board where you will need to filter down by district, system or even school.

| Ŧ | Keyword Distric                                                                                                    | -                                  | School System   School  School |
|---|----------------------------------------------------------------------------------------------------|------------------------------------|----------------------------------------------------------------------------------------------------|
|   | Apply (0) = -                                                                                                    | 4d ago<br>CLOSES ON<br>Apr 18 2024 | Welcome! We are glad you are here. To you may narrow the job listings based                                                                                                    |
|   | 2nd Grade Teacher<br>School Board District 7<br>Tuscaloosa<br>Elementary Teacher Job Description Job<br>One Job Two Job Three Job Four | 4d ago<br>CLOSES ON<br>Apr 18 2024 | process, select the check box to the lesselect "Apply" above.<br>If you don't find what you are looking f<br>we'll notify you anytime a matching po                                                                                                    |

**3** Click "School Board District 3" for jobs in Chilton County.

|   |                                            | District                |                                                            |
|---|--------------------------------------------|-------------------------|------------------------------------------------------------|
| Ē | Keyword                                    | Public Charter Schools  | School - Job                                               |
|   |                                            | School Board District 1 |                                                            |
|   | Apply (0)                                  | School Board District 2 |                                                            |
|   | 3788 Test 89                               | School Board District 3 |                                                            |
|   | School Board District 3<br>Anniston        | School Board District 4 |                                                            |
|   | 3788 Test 89                               | School Board District 5 | are glad you are here.<br>w the job listings base          |
|   |                                            |                         | To learn more about a particular posit                     |
|   | Bus Driver<br>School Board District 3      | 14d ago                 | process, select the check box to the select "Apply" above. |
|   | Alabaster                                  | Apr 16 2024             | If you don't find what you are looking                     |
|   | ALABASTER CITY SCHO<br>DESCRIPTION BUS DRI | OOLS JOB                | we'll notify you anytime a matching p                      |

## 4 Click the School System drop down box.

| Keyword District                                                                                                    | School System      School     Job category     Location     Includ                                                                   |
|----------------------------------------------------------------------------------------------------|----------------------------------------------------------------------------------------------------|
| Apply (0) = -<br>3788 Test 89<br>School Board District 3<br>Anniston<br>3788 Test 89                                  | No Job<br>Welcome! We are glad you are here. To explore available opp<br>you may narrow the job listings based upon any of the items |
| Bus Driver<br>School Board District 3<br>Alabaster<br>ALABASTER CITY SCHOOLS JOB<br>DESCRIPTION BUS DRIVER JOB TITLE: |                                                                                                    |

### Click "Chilton County" as School System.

5

6

| Ţ | District                                                                     |              | Johnal Quatam                  |                                                                             |
|---|------------------------------------------------------------------------------|--------------|--------------------------------|-----------------------------------------------------------------------------|
| 2 | Keyword School E                                                             | Board Di D A | Alabaster City School District | Job category - Location                                                     |
|   |                                                                              | - E          | Birmingham City Schools        |                                                                             |
|   | Apply (0) 두 🗸                                                                |              | Chilton County                 |                                                                             |
| j | 3788 Test 89                                                                 |              | Coosa Co                       | No Jot                                                                      |
|   | School Board District 3                                                      |              | Elmore Co                      |                                                                             |
|   | Anniston<br>3788 Test 89                                                     | ۰ ت          | Homewood City                  | ere. To explore available or<br>based upon any of the iterr                 |
| ] | Bus Driver<br>School Board District 3                                        | → CLOSES ON  |                                | ticular position, you may click on<br>box to the left of the position title |
|   | Alabaster<br>ALABASTER CITY SCHOOLS JOB<br>DESCRIPTION BUS DRIVER JOB TITLE: | Apr 16 2024  |                                | are looking for or would like to be matching position is listed.            |

All available jobs for that school system will populate on the left side. You can choose multiple jobs to apply for by selecting the check boxes in the top left corner.

| Ŧ | Keyword                                                                                                    | District<br>School Board Di                                     | School System<br>Chilton County | *                             | School                                                                | Ŧ         | Job   |
|---|----------------------------------------------------------------------------------------------------|-----------------------------------------------------------------|---------------------------------|-------------------------------|-----------------------------------------------------------------------|-----------|-------|
|   | Apply (0)                                                                                                    | ₹.                                                              |                                 |                               |                                                                       |           |       |
|   | Library Media Specialis<br>School Board District 3<br>Clanton<br>Job Title: Library Media Spe<br>Category: Certified Location | CLOSES ON     Apr 19 2024 ecialist Job                          | you may                         | / narro                       | are glad you<br>ow the job lis                                        | stings ba | ased  |
|   |                                                                                                    | a Teacher Certificate or Such<br>the board may find appropriate | lf you do<br>we'll not          | , selec<br>Apply"<br>on't fir | about a par<br>of the check<br>' above.<br>nd what you<br>u anytime a | box to t  | the l |

#### 7 After you choose a job posting and review the details, click "Apply to Position"

|                                          | 户 Create Job Alert ⑦ Help |
|------------------------------------------|---------------------------|
| b category  Location  Location  Location | Clear Filters             |
|                                          | Apply to Position         |
| 🗂 Full Time                              |                           |
| Chilton County                           |                           |
|                                          |                           |

If you have never registered in the site before, you will create a profile using a **personal email address**. If you are a current CCBOE employee, please do not use your @chiltonboe email.

If you have previously registered with Alabama State Department of Education, please Ic Candidates" link at the top right corner. Otherwise, if you are a new candidate, please re

| Candidate Registration                           |
|--------------------------------------------------|
| E-mail Address: *                                |
| Required. Format: xxx@xxx.com. Max. Length: 500. |
|                                                  |
|                                                  |
| New Password: *                                  |
| Required. Max. Length: 500.                      |
|                                                  |
|                                                  |
|                                                  |
|                                                  |

8

9

If you have applied for a job before in the HireTrue platform, click "Existing Candidates" to log into your account.

| 🔇 ВАСК    |                       | ⑦ Help                |                       |
|-----------|-----------------------|-----------------------|-----------------------|
|           |                       |                       |                       |
|           |                       |                       |                       |
| ntinue by |                       |                       |                       |
| ne top of |                       |                       |                       |
|           |                       |                       |                       |
| sting     |                       |                       |                       |
|           |                       |                       |                       |
|           |                       |                       |                       |
|           |                       |                       |                       |
|           |                       |                       |                       |
|           |                       |                       |                       |
|           | tinue by<br>te top of | tinue by<br>te top of | tinue by<br>te top of |

**10** Then you will begin the application process. There are multiple steps to this process. You will need a green check mark next to each item on the left to complete your application.

| Confirmation                   |                                                                     |
|--------------------------------|---------------------------------------------------------------------|
|                                | WAIT: You are                                                       |
| <u>Resume Attachment</u>       | Thank you for taking the tin                                        |
| Employment Application         | Please select "Complete"                                            |
| Cover Letter Attachment        | After selecting "Complete", we will confirm receipt of your informa |
| ✓ <u>Transcript Attachment</u> |                                                                     |
| Demographic Information        |                                                                     |
| ⊘ <u>Confirmation</u>          |                                                                     |
|                                |                                                                     |
|                                |                                                                     |

# **11** When you have completed all parts of the application, click "COMPLETE" on the top bar.

|                                                  | 🗸 ВАСК            | COMPLETE | ⑦ Help | S Katie Maddox |
|--------------------------------------------------|-------------------|----------|--------|----------------|
| almost done!                                     |                   |          |        |                |
| e to complete our process.                       |                   |          |        |                |
| to complete your session.                        |                   |          |        |                |
| ion both onscreen and by e-mail if you have prov | vided an address. |          |        |                |
|                                                  |                   |          |        |                |
|                                                  |                   |          |        |                |
|                                                  |                   |          |        |                |
|                                                  |                   |          |        |                |
|                                                  |                   |          |        |                |

# 12 You will be directed to your home page, where you wil be able to see your complete applications.

| Library Media Specialist<br>Apr 15th 24 | • •   | Alabama State Depa |
|-----------------------------------------|-------|--------------------|
| Teacher -Test<br>Apr 12th 24            | / 8 1 |                    |
|                                         |       |                    |
|                                         |       |                    |
|                                         |       |                    |
|                                         |       |                    |

### **13** You can view more jobs through the ALSDE Job Board.

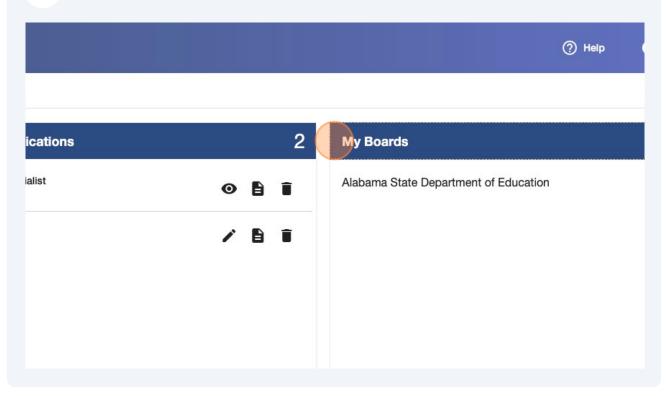

**14** You can manage your files uploaded through the "files" tab.